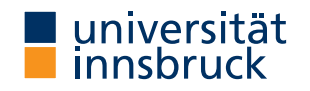

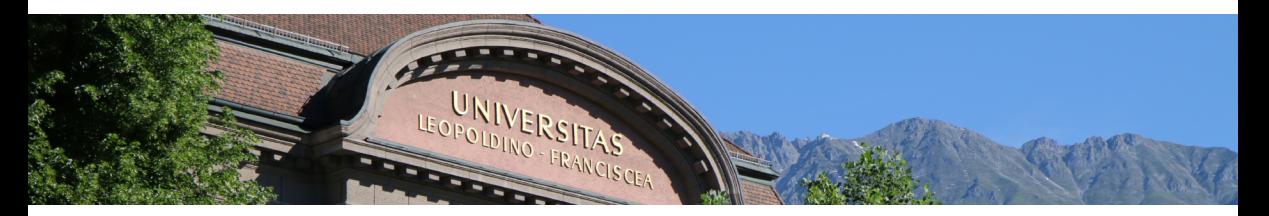

#### Engineering Serverless Workflows With Interoperable BaaS Services

Sashko Ristov

### $S$ erverless = Faa $S$  + Baa $S$

• Function-as-a-Service + Backend-as-a-Service

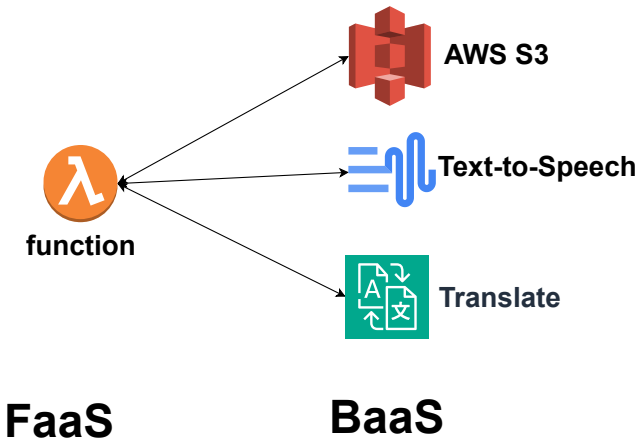

# Cloud providers offer various managed BaaS services

• We will focus on managed BaaS services

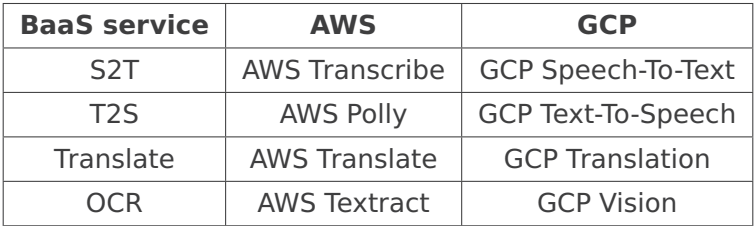

# Heterogeneity Challenges with Driver Approach

- Only AWS users can use srt subtitles
- Only GCP users can use spoken emoji
- Both users can use audio encoding (but not with all features)

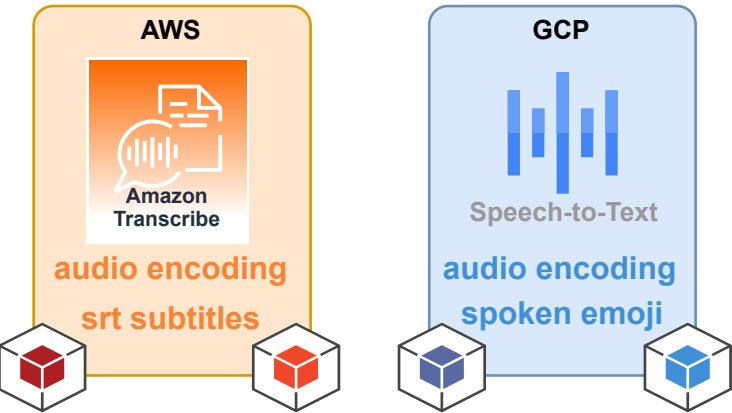

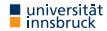

## Input Data and Passing Abstraction

- Specify the location of the input file with some URL of a bucket
- Transparently
	- download the input file from the AWS S3 bucket to the function file system
	- load the text, and
	- invoke the GCP service Text-To-Speech since it is the only BaaS service that supports OGG\_OPUS

```
SpeechSynthesisRequest request=SpeechSynthesisRequest.builder()
    .inputFile("https://bucket.s3.xxx/input.txt")
    // other features
    .build():
speechSynthesizer.synthesizeSpeech(request,
    SynthesisAudioFormat. OGG_OPUS);
```
#### FeaturesScope Abstraction

- Select a combination or a union of features supported by individual provider only
- Transparently
	- invoke BaaS services on both providers
	- merge the results together

SpeechRecognitionFeatures

features=SpeechRecognitionFeatures.builder()

- .srtSubtitles(true) // only supported on AWS
- .profanityFilter(true) // only supported on GCP
- $.$ build $()$ :

speechRecognizer.recognizeSpeech(request,features);

### Provider Abstraction

• Select and change the provider without code changes

// run the service on AWS speechSynthesizer.synthesizeSpeech(request,Provider.AWS); // run the service on GCP speechSynthesizer.synthesizeSpeech(request,Provider.GCP);

### Features Union

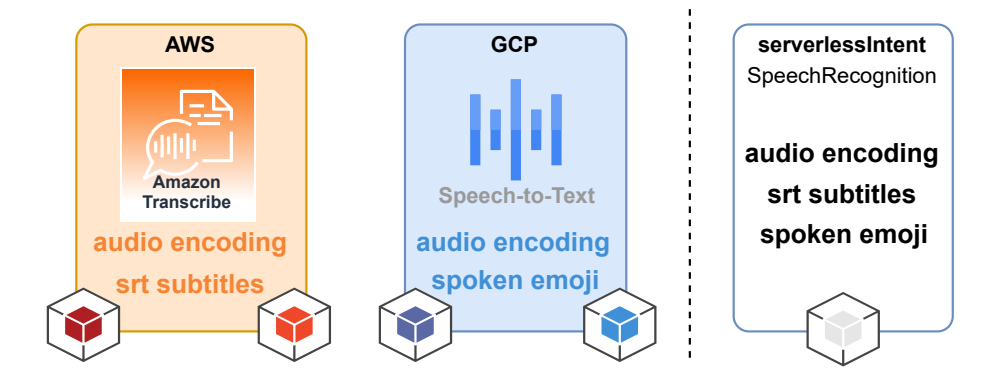

## **Literature**

- Libraries [\(https://github.com/FaaSTools\)](https://github.com/FaaSTools)
	- CORE
	- PySpeechLess
	- PyRecognition
	- GoSpeechLess
- AFCL Workflows [\(https://github.com/AFCLWorkflows\)](https://github.com/AFCLWorkflows)
	- pdf2Speech
	- speechTranslate

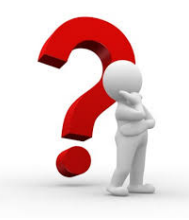